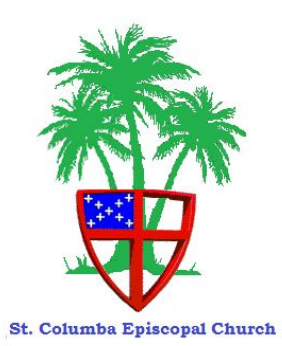

## **ST. COLUMBA EPISCOPAL CHURCH Stock Donations**

Donations of stock, particularly shares that have appreciated substantially, may offer donors significant tax advantages.

> There are two ways to donate stock shares to St. Columba Episcopal Church.

## **1. Electronic Transfer**

This is the easiest way to donate stock shares. If these shares are held at your brokerage, instruct your broker to transfer the number of shares in the corporation you wish to Raymond James, where St. Columba has an account. To do this, your broker needs the following information:

## **Official name: Saint Columba Episcopal Church Tax ID number: 59-2356874 Receiving brokerage firm: Raymond James DTC number: 0725 Account number: 58715375 St. Columba Episcopal Church-E Fund**

Please notify our Parish Administrator by mail (St. Columba Episcopal Church, P.O. Box 500426, Marathon, FL 33050-0426), by email (stcolumbamarathon.office@gmail.com), or by telephone (305-743-6412), that your broker is transferring stocks to the church's account, and please inform us how you would like the donation to be credited.

## **2. Transfer of Stock Certificate by Mail**

To transfer a stock certificate by mail, send the unendorsed stock certificate by registered mail to St. Columba Episcopal Church, P.O. Box 500426, Marathon FL, 33050, and send by separate mail to St. Columba Episcopal Church, 451 W 52nd St., Gulfside, Marathon FL, 33050, a stock power document obtained from a broker and signed exactly as your name appears on the certificate with your signature guaranteed with a medallion signature by a bank officer. Please inform us how the donation is to be credited. In this case, the date of the stock transfer is determined by the date of the postmark on the envelope containing the stock power document.

*In every case, the valuation of your donation for the IRS is the stock's mean value, based on the stock's high & low price the day of the stock transfer.*

Rev 1/17/19